## Einführung in die Informatik

#### Jochen Hoenicke

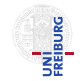

Software Engineering Albert-Ludwigs-University Freiburg

Sommersemester 2014

Jochen Hoenicke (Software Engineering) Einführung in die Informatik Sommersemester 2014 1 / 195

<span id="page-0-0"></span>

### <span id="page-1-0"></span>[Konstruktoren](#page-1-0)

## Konstruktoren

JNI<br>'reiburg

Bisher haben wir neue Objekte so erzeugt:

Test object =  $new$  Test();

Tatsächlich ist Test eine Konstruktor, d.h. eine spezielle Methode.

Standardmäßig ist die Methode leer, man kann aber eine eigene schreiben:

```
public class Test {
    private int x ;
    public Test () {
        x = 10Tools.readInteger ("x:");
    }
    public static void main (String [] param) {
         Test object = new Test();
         System . err . println ( object . x ) ;
    }
}
```
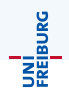

Die Aufgabe eines Konstruktors ist es die Klasse zu initialisieren.

- Jedes Objekt muss über einen Konstruktor erzeugt werden.
- **Der Konstruktor initialisiert zunächst alle Felder**
- Dann wird der Programmcode im Konstruktor ausgeführt.

## Konstruktoren

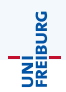

```
public class Test {
    private int x ;
    public Test () {
        x = 10Tools.readInteger ("x:");
    }
    ...
}
```
- Konstruktoren haben keinen Rückgabetyp (nicht einmal void).
- Konstruktoren können public oder private sein. Man kann so verhindern, dass andere Programmteile Objekte erzeugen.
- Konstruktoren können auch Parameter haben.
- Eine Klasse kann mehrere Konstruktoren haben.
- Diese können sich gegenseitig mit this() aufrufen, aber nur in der ersten Zeile!

Jochen Hoenicke (Software Engineering) Einführung in die Informatik Sommersemester 2014 142 / 195

### **Beispiel**

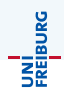

```
public class Value {
    public int v;
    public Value () {
        this (-1):
    }
    public Value (int i) {
        v = i:
    }
}
```
- $\bullet$  Der zweite Konstruktor kann zum Beispiel mit x = new Value(5) aufgerufen werden.
- $\bullet$  Der erste Konstruktor kann mit x = new Value() aufgerufen werden.
- Der erste Konstruktor ruft den zweiten mit -1 auf.

### Initialisierte Felder

Man kann den Komponenten Initialwerte geben:

```
public class Car {
    public String model ;
    public int tires = 4;
    public Car (String model, int tires) {
        this. model = model:
        this . tires = tires ;
    }
    public Car (String model) {
        this. model = model;
    }
}
```
Wird eine Variable nicht initialisiert, hat sie den Wert 0 (oder null). Die Variable wird am Anfang des Konstruktors initialisiert.

Jochen Hoenicke (Software Engineering) Einführung in die Informatik Sommersemester 2014 144 / 195

UNI<br>Freiburg

## Erweiterte Initialisierung

Man kann sogar beliebigen Code hinzufugen, der am Anfang jedes ¨ Konstruktors ausgeführt wird.

```
public class Car {
    public String model ;
    public int tires = 4;
    {
         System . out . println ( " model : " + model
             + " tires : " + tires ) ;
    }
    public Car (String model, int tires) {
         this . model = model ;
         this . tires = tires ;
    }
    public Car (String model) {
         this . model = model ;
    }
}
```
UNI<br>Freiburg

## Der this()-Aufruf

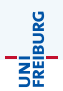

Im Allgemeinen ist es lesbarer gemeinsame Initialisierungen explizit in einen Konstruktor zu schreiben. Die anderen Konstruktoren können diesen dann aufrufen.

```
public class Car {
    public String model ;
    public int tires = 4;
    public Car (String model, int tires) {
        this (model);
         this . tires = tires ;
    }
    public Car (String model) {
         System . out . println ( " model : " + model
             + " tires : " + tires ) ;
        this. model = model;
    }
}
```
## Statische Initialisierung

Auch statische Felder k¨onnen Initialwerte haben. Man kann auch hier beliebigen Code einfügen.

```
public class Car {
    final static Car PHANTOM = new Car();
    static {
        PHANTOM.tires = 0;
    }
    ...
}
```
### Achtung

Ein static-Block oder ein Initialwert kann Seiteneffekte haben, die andere Klassen laden und deren static-Blöcke ausführen. Dann kann man sich nicht auf die Reihenfolge verlassen.

Jochen Hoenicke (Software Engineering) Einführung in die Informatik Sommersemester 2014 147 / 195

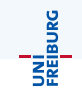

## <span id="page-10-0"></span>[Vererbung](#page-10-0)

## Vererbung in Java

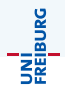

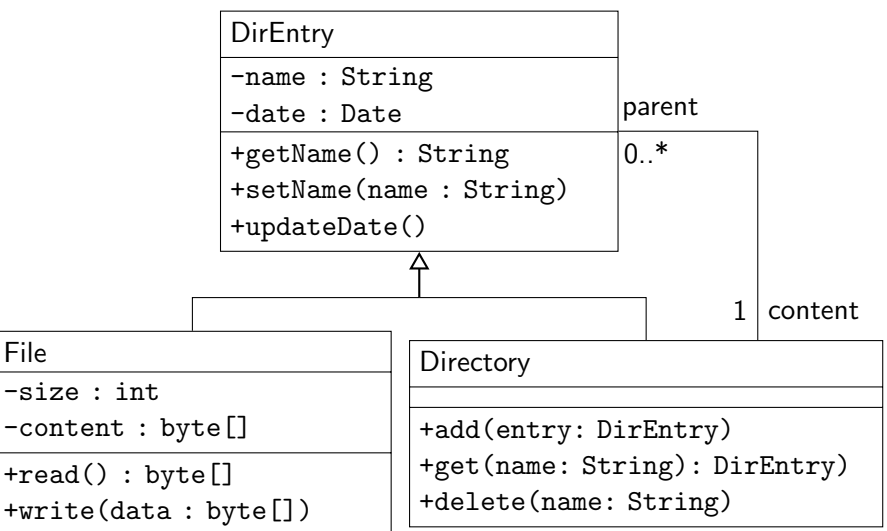

# Vererbung in Java

In Java wird die Vererbung mit dem Schlüsselwort extends ausgedrückt.

```
public class DirEntry {
    private String name ;
    public String getName ()
      ...
}
public class File extends DirEntry {
    private byte [] content ;
    ...
}
public class Directory extends
   DirEntry {
    private DirEntry [] content ;
    ...
}
```
Jochen Hoenicke (Software Engineering) Einführung in die Informatik Sommersemester 2014 150 / 195

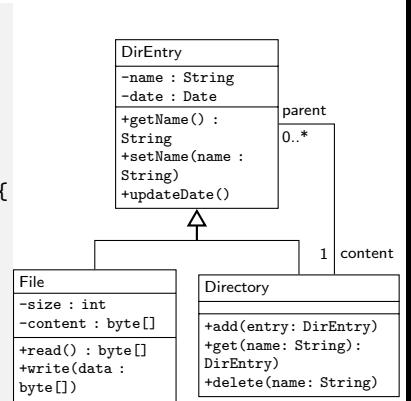

UNI<br>Freiburg

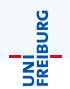

- File extends DirEntry, heißt dass File von DirEntry erbt.
- Man sollte es nur benutzen, wenn es eine "ist ein"-Beziehung gibt: Eine Datei ist ein Directoryeintrag. Ein Verzeichnis ist ein Directoryeintrag.
- Die Subklasse (die erbende Klasse) ist spezieller als die Superklasse.
- Jeder Code der einen Directoryeintrag erwartet, kann jetzt mit einer Datei oder einem Verzeichnis aufgerufen werden.

Eine Datei ist ein Directoryeintrag. Daher kann man folgendes schreiben:

```
Directory root = new Directory () ;
Directory home = new Directory ();
// Directory erbt Methode von DirEntry
home.setName ("home");
// root .add erwartet DirEntry , aber
// es gibt automatische Konvertierung
root . add ( home ) ;
DirEntry entry = home; // okay
// Directory home = entry ; // Compiler - Fehler
Directory home = (Directory) entry; //okay
File home = (File) entry; // Laufzeitfehler
```
**INI<br>Reiburg** 

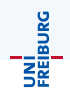

Jede Klasse erbt automatisch von java.lang.Object.

- Object ist die Superklasse von allen Klassen und sogar von Feldern (Arrays).
- Object definiert ein paar Methoden, die jedes Objekt hat, zum Beispiel
	- $\bullet$  String toString(): gibt eine lesbare Repräsentation des Objekts aus.
	- boolean equals(Object o): testet ob zwei Objekte gleich sind.
	- Class getClass(): liefert den Laufzeittyp des Objekts.

JNI<br>:REIBURG

Weil ein File ein DirEntry ist, ist die folgende Zuweisung okay:

```
DirEntry entry = new File () ;
```
Die Variable entry hat den Typ DirEntry. Sie speichert eine Referenz auf ein Objekt, das den Typ DirEntry hat. DirEntry ist der Compile-Typ, denn er steht schon beim Kompilieren des Programms fest. Zur Laufzeit kann die Variable aber eine Referenz auf ein Objekt vom Typ File enthalten.

- Der Laufzeittyp muss nicht mit dem Compile-Typ übereinstimmen.
- Der Laufzeittyp ist immer eine Subklasse vom Compile-Typ.

Der Operator instanceof kann benutzt werden, um den Laufzeittyp zu überprüfen. Außerdem hat jedes Objekt die Methode getClass(), die den Laufzeittyp zurück gibt.

Der Operator instanceof erwartet einen Ausdruck (vom Typ Object) und einen Klassentyp:

### Syntax

 $A$ usdruck ::=  $A$ usdruck instance of Klassentyp

Der Operator liefert ein Boolesches Ergebnis:

- **•** true, falls der Laufzeittyp ein Subtyp von dem Klassentyp ist.
- **•** false sonst, oder falls der Ausdruck null ist.

Der Klassentyp kann auch ein Feldtyp (array type) sein.

JNİ<br>Freiburg<br>T

## Explizite Typkonvertierung

Weil ein Directoryeintrag eine Datei oder ein Verzeichnis sein kann, erlaubt der Compiler Typkonvertierungen.

Mit instanceof kann man sich vergewissern, ob ein Objekt einen Typ hat.

```
void test (DirEntry entry) {
    if ( entry instanceof Directory ) {
        Directory dir = (Director y) entry;
         ...
    } else if (entry instanceof File) {
        File file = (File) entry;
        ...
    }
}
```
Wenn bei einer Typkonvertierung der Typ nicht stimmt, stürzt das Programm ab (ClassCastException).

## Konstruktoren in Subklassen

```
public class DirEntry {
    String name ;
    public DirEntry ( String name ) {
      this.name = name;
    }
}
public class File extends DirEntry {
    private byte [] content ;
    public File (String name, byte [] content) {
        super (name);
        this . content = content ;
    }
    public File ( String name ) {
        this (name, new byte[0]);
    }
}
```
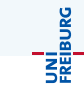

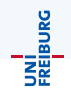

Jeder Konstruktor muss entweder

- $\bullet$  einen anderen Konstruktor der gleichen Klasse this(...) aufrufen,
- o oder einen Konstruktor der Superklasse super(...) aufrufen.
- Wenn es nicht explizit angegeben ist, wird super() aufgerufen.

Die Initialisierung läuft wie folgt:

- **1** Das Objekt wird mit Nullen initialisiert,
- <sup>2</sup> der Super-Konstruktor wird aufgerufen,
- **3** die Felder werden initialisiert und expliziten Initialisierungen werden ausgeführt.
- 4 der eigentliche Konstruktor wird ausgeführt.

Ruft ein Konstruktor einen anderen Konstruktor mit this(...) auf, kümmert sich der aufgerufene Konstruktor um den zweiten und dritten Punkt.

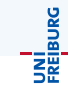

### Das Schlüsselwort final

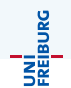

Mit dem Schlüsselwort final hat drei Bedeutungen:

Vor einer Klasse (z.B. public final class String) verbietet es Subklassen zu erzeugen.

Weil die Klasse String final ist, gibt es einen Compiler-Fehler, wenn man von dieser Klasse ableitet.

- Vor einer Methode verbietet es Subklassen, diese Methode zu uberschreiben. ¨
- Vor einer Komponente verbietet es den Wert zu ändern. Damit werden Konstanten definiert (z.B. public static final double PI=3.1415926535897932). Konstanten sind meist statisch. Nicht statische final Komponenten kann man benutzen, um ein Objekt unveränderlich (immutable) zu machen. String ist ein Beispiel für ein unveränderliches Objekt.

<span id="page-23-0"></span>[Polymorphie](#page-23-0)

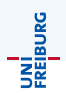

Wir wollen unsere Verzeichniseinträge mit Icons ausstatten

- Es soll eine Methode geben, die das Icon zurückgibt.
- Dateien haben andere Icons als Verzeichnisse.  $\bullet$
- Wenn man den Inhalt eines Verzeichnis ausgibt, will man keine Fallunterscheidung machen.

### Datei-Icons

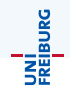

```
public class DirEntry {
    public Icon getIcon () {
        return UNKNOWN ;
    }
}
public class Directory
    extends DirEntry {
    public Icon getIcon () {
        return DIRECTORY ;
    }
}
                                public class File
                                     extends DirEntry {
                                     public Icon getIcon () {
                                         return FILE ;
                                     }
                                 }
                                void test () {
                                     DirEntry entry =
                                         new Directory () ;
                                     Icon i = entry.getIcon();
                                 }
```
Welche getIcon()-Methode wird in test aufgerufen?

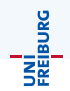

- Die erbende Klasse kann eine Methode der Superklasse überschreiben (Englisch: override).
- Welche Methode aufgerufen wird, hängt davon ab, welchen Laufzeittyp das Objekt hat.
- Die überschreibende Methode kann das Originalmethode aufrufen.

```
public Icon getIcon () {
  if (! hasIcon )
    return super . getIcon () ;
   ...
}
```
## Abstrakte Methoden und Klassen

UNI<br>Freiburg

In unserem Beispiel gibt es keine Objekte vom Typ DirEntry. Man kann das durch das Schlüsselwort abstract explizit machen.

```
public abstract class DirEntry {
    public abstract Icon getIcon () ;
}
public class Directory
    extends DirEntry {
    public Icon getIcon () {
        return DIRECTORY ;
    }
}
```
- Eine abstrakte Methode darf nur in einer abstrakten Klasse sein.
- **Die erbenden Klassen müssen die Methode überschreiben** (es sei denn, sie sind selbst abstrakt)
- Eine abstrakte Methode hat keinen Code (Implementierung).
- new darf nicht auf abstrakten Klassen benutzt werden.

Jochen Hoenicke (Software Engineering) [Einfuhrung in die Informatik](#page-0-0) ¨ Sommersemester 2014 165 / 195

Der Extremfall einer abstrakten Klasse ist ein Interface.

- In einem Interface sind alle Methoden abstrakt und öffentlich. Man kann public abstract weglassen.
- Alle Komponenten sind statisch, konstant und öffentlich (public static final).
- Eine Klasse kann nur von einer anderen Klasse erben, aber von beliebig viele Interfaces.

Bei einem Interface spricht man in Java nicht von erben oder erweitern, sondern von implementieren. Es wird das Schlüsselwort implements statt extends benutzt.

UNİ<br>FREJBURG

JNI<br>Reiburg

Anwendungszwecke für Interfaces:

- Um mehrere austauschbare Komponenten zu erlauben. Alle Komponenten implementieren das gleiche Interface. Beispiel: Ein Schachprogramm könnte ein Interface zur Anbindung von Schach-KIs definieren. Dann kann man die KI einfach austauschen.
- Um Rückmeldungen zu geben. Beispiel: Eine Methode die länger läuft, könnte eine Objekt als Parameter erwarten, dass ein Interface ProgressListener implementiert. Diese Interface enthält eine Methode progress(double percentage), die z.B. einen Fortschrittsbalken anzeigt.